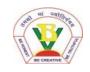

## BASANT VALLEY PUBLIC SCHOOL PLOT NO -119, SEC - 46, GURGAON REVISION WORKSHEET - 2018-19 SUBJECT - COMPUTER

## CLASS - 2<sup>nd</sup>

| Q.1. | Multiple choice question                              | _           |             |                       |                 |  |  |
|------|-------------------------------------------------------|-------------|-------------|-----------------------|-----------------|--|--|
| 1)   | Which part of a computer                              | does all t  | he calculat | tions?                |                 |  |  |
|      | a) spacebar                                           | (           | )           | b) CPU                | ( )             |  |  |
|      | c) mouse                                              | (           | )           |                       |                 |  |  |
| 2)   | What are the data and instructions together known as? |             |             |                       |                 |  |  |
|      | a) out put                                            | (           | )           | b) process            | ( )             |  |  |
|      | c) Input                                              | (           | )           |                       |                 |  |  |
| 3)   | Which part of a human boo                             | dy works    | like a CPU  | U?                    |                 |  |  |
|      | a) Brain                                              | (           | )           | b) mouth              | ( )             |  |  |
|      | c) ears                                               | (           | )           |                       |                 |  |  |
| 4)   | button on t                                           | he title ba | ar makes tl | he word pad window s  | maller in size. |  |  |
|      | a) restore down                                       | (           | )           | b) close              | ( )             |  |  |
|      | c) minimize                                           | (           | )           |                       |                 |  |  |
| 5)   | How many alphabet keys a                              | are there   | on a keybo  | pard?                 |                 |  |  |
|      | a) 26                                                 | (           | )           | b) 62                 | ( )             |  |  |
|      | c) 20                                                 | (           | )           |                       |                 |  |  |
| Q.2. | Write True or False –                                 |             |             |                       |                 |  |  |
| 1)   | A computer is a machine.                              |             |             | (                     |                 |  |  |
| 2)   | We get Input from the cor                             | (           |             |                       |                 |  |  |
| 3)   | The first screen of window                            | s is calle  | d desktop.  | (                     | ,               |  |  |
| 4)   | Title bar is located at the to                        | op of the   | desktop.    | (                     |                 |  |  |
| Q.3. | Fill in the blanks –                                  |             |             |                       |                 |  |  |
| 1)   | The data that we enter into                           | the com     | puter is kn | own as                |                 |  |  |
| 2)   | We enter                                              | _ into the  | computer    |                       |                 |  |  |
| 3)   | If the electricity goes off, t                        | he          | mak         | es the computer word. |                 |  |  |

| 4)   | is the first display screen when we switch on a computer. |                                        |  |  |  |  |
|------|-----------------------------------------------------------|----------------------------------------|--|--|--|--|
| 5)   | A is a small blinking line on the screen.                 |                                        |  |  |  |  |
| 6)   | The key is the longest key on the keyboard.               |                                        |  |  |  |  |
| Q.4. | Guess! Who am I?                                          |                                        |  |  |  |  |
| 1)   | I move the cursor to a new line.                          |                                        |  |  |  |  |
| 2)   | I give space between the words                            |                                        |  |  |  |  |
| 3)   | I type the letters in capital.                            |                                        |  |  |  |  |
| Q.5. | Match the following –                                     |                                        |  |  |  |  |
|      | Icon                                                      | The topmost blue bar of an application |  |  |  |  |
|      | Desktop                                                   | small pictures on desktop              |  |  |  |  |
|      | Window                                                    | control button                         |  |  |  |  |
|      | Minimize                                                  | program                                |  |  |  |  |
|      | Title bar                                                 | the first display screen               |  |  |  |  |
| Q.6. | Identify the key and write their name –                   |                                        |  |  |  |  |
| 1.   | A S T P B                                                 |                                        |  |  |  |  |
| 2.   | 1 2 3 4   5 6 7                                           |                                        |  |  |  |  |

| 3.         | F1 F2 F3                                  |                |  |
|------------|-------------------------------------------|----------------|--|
|            | F4 F5                                     |                |  |
|            |                                           |                |  |
|            |                                           |                |  |
| 4.         |                                           |                |  |
|            |                                           |                |  |
|            |                                           |                |  |
| 5.         | ←Backspace                                |                |  |
| <b>J</b> . |                                           |                |  |
|            |                                           |                |  |
|            | Edu                                       |                |  |
| 6.         | Enter                                     |                |  |
|            | <b>←</b>                                  |                |  |
|            |                                           |                |  |
| Q.7.       | Answer the following-                     |                |  |
| Q.1.       | Answer the following-                     |                |  |
|            |                                           |                |  |
| 1)         | Name any four special keys.               |                |  |
| ,          |                                           |                |  |
|            |                                           |                |  |
|            |                                           |                |  |
|            |                                           |                |  |
| 2)         | Name the three types of keys.             |                |  |
| _,         | , , , , , , , , , , , , , , , , , , ,     |                |  |
|            |                                           |                |  |
|            |                                           |                |  |
|            |                                           |                |  |
| 3)         | What are icons?                           |                |  |
| 3)         | What are icons:                           |                |  |
|            |                                           |                |  |
|            |                                           |                |  |
|            |                                           |                |  |
| 4)         | Which device is used to enter data into a | a a manusta na |  |
| 4)         | Which device is used to enter data into a | computer?      |  |
|            |                                           |                |  |
|            |                                           |                |  |
|            |                                           |                |  |
|            |                                           |                |  |
|            |                                           |                |  |
|            |                                           |                |  |